УО «Белорусский государственный университет культуры и искусств» Факультет дополнительного образования

> УТВЕРЖДАЮ Первый проректор УО «Белорусский государственный университет культуры и искусств» \_\_\_\_\_\_\_\_\_\_\_\_\_\_\_\_\_\_\_Ю.П.Бондарь

> > \_\_\_\_\_\_\_\_\_\_\_\_\_\_\_\_\_\_\_2012 г.

# УЧЕБНАЯ ПРОГРАММА ПО ДИСЦИПЛИНЕ **Компьютерная графика**  POLITICAL SURFACE IPOTPAMMA HO MICTIQUIDINIE

специальности переподготовки

1-19 01 71 Дизайн графический

квалификация: *дизайнер* 

в соответствии с типовым учебным планом переподготовки,

утвержденным 28.12.2010, рег. № 25-17/214

Минск, 2012

Разработчики программы:

С.А.Гончарова, кандидат технических наук, доцент кафедры информационных технологий в культуре учреждения образования – Белорусский государственный университет культуры и искусств"

Т.Д.Орешко, старший преподаватель кафедры информационных технологий в культуре учреждения образования - Белорусский государственный университет культуры и искусств"

Рекомендована к утверждению:

Кафедрой информационных технологий в культуре учреждения образования - Белорусский государственный университет культуры и искусств" (протокол № 8 от 20 апреля 2012 г.).

Советом факультета дополнительного образования УО «Белорусский государственный университет культуры и искусств» Протокол заседания от **1. № 1. № №** Рекомендована к утверждению:<br>
Кафедрой информационных технологий в культуре учреждения образили составленный университет культуры и искусств" (при межеств составленный университет культуры и искусств)<br>
Ме 8 от 20 апреля

Научно-методическим советом УО «Белорусский государственный университет культуры и искусств» Протокол заседания от №

### **Введение**

В условиях современного общества неотъемлемым качеством квалифицированного специалиста-дизайнера становится высокий уровень владения компьютерными технологиями. Это предполагает знание и интегрированное использование всех типов программ двух- и трехмерной компьютерной графики, как растровой, так и векторной, умение их применять на всех этапах разработки продукта, а также знакомство с профессиональными ресурсами сети интернет в своей предметной области.

*Цель* преподавания учебной дисциплины ―Компьютерная графика‖– обеспечить слушателей знаниями в области обработки графической информации с учетом текущего состояния и мировых тенденций развития программных и технических средств двухмерной и трехмерной графики.

*Объектом* изучения дисциплины являются цифровые графические изображения. *Предметом* – методы и технологии их обработки.

Основные *задачи* дисциплины – изучение основных понятий и концепций геометрического моделирования и компьютерной графики, освоение популярных графических программ, позволяющих выполнять действия от самых простых операций по созданию графических примитивов до сложнейших дизайнерских решений любого уровня. РЕПОЗИТОРИЙ БГУКИ

В результате изучения дисциплины слушатели должны **знать**:

– основные понятия и концепции геометрического моделирования и компьютерной графики,

– особенности использование программных средств обработки графической информации в дизайне;

– специфику работы с растровой и векторной графикой;

– состав конфигурации персонального компьютера для обработки статической и динамической графики;

– состав, функции и назначение программного обеспечения для обработки графической информации;

– основные характеристики изображения;

– характеристики цветовых пространств;

– принципы и этапы тоновой и цветовой коррекции;

– особенности подготовки графических изображений для сети Интернет.

Слушатели должны **уметь**:

– анализировать графическое изображение;

– обрабатывать цифровые фотографии;

– определять технологию создания и обработки изображения в зависимости от области применения;

– использовать различные технологии работы с программами растровой и векторной графики и уметь применять их интегрировано для решения конкретных задач;

– выполнять тоновую и цветовую коррекцию изображений;

– работать с периферийным оборудованием;

– выполнять предпечатную подготовку графических изображений;

– работать с графическими ресурсами локальных и глобальных компьютерных сетей, использовать сетевые средства поиска и обмена графической информацией.

При изучении данной дисциплины предусматривается выполнение и реализация собственного авторского дизайн-проекта.

Основными формами учебной работы являются лекционные и практические занятия и самостоятельное изучение отдельных вопросов. Учебная программа дисциплины рассчитана на 152 часа, в том числе 84 часа аудиторных занятий. Распределение аудиторных часов по видам занятий: лекций — 6, лабораторных занятий — 78, самостоятельная работа – 68 часов. Итоговая форма контроля – экзамен.

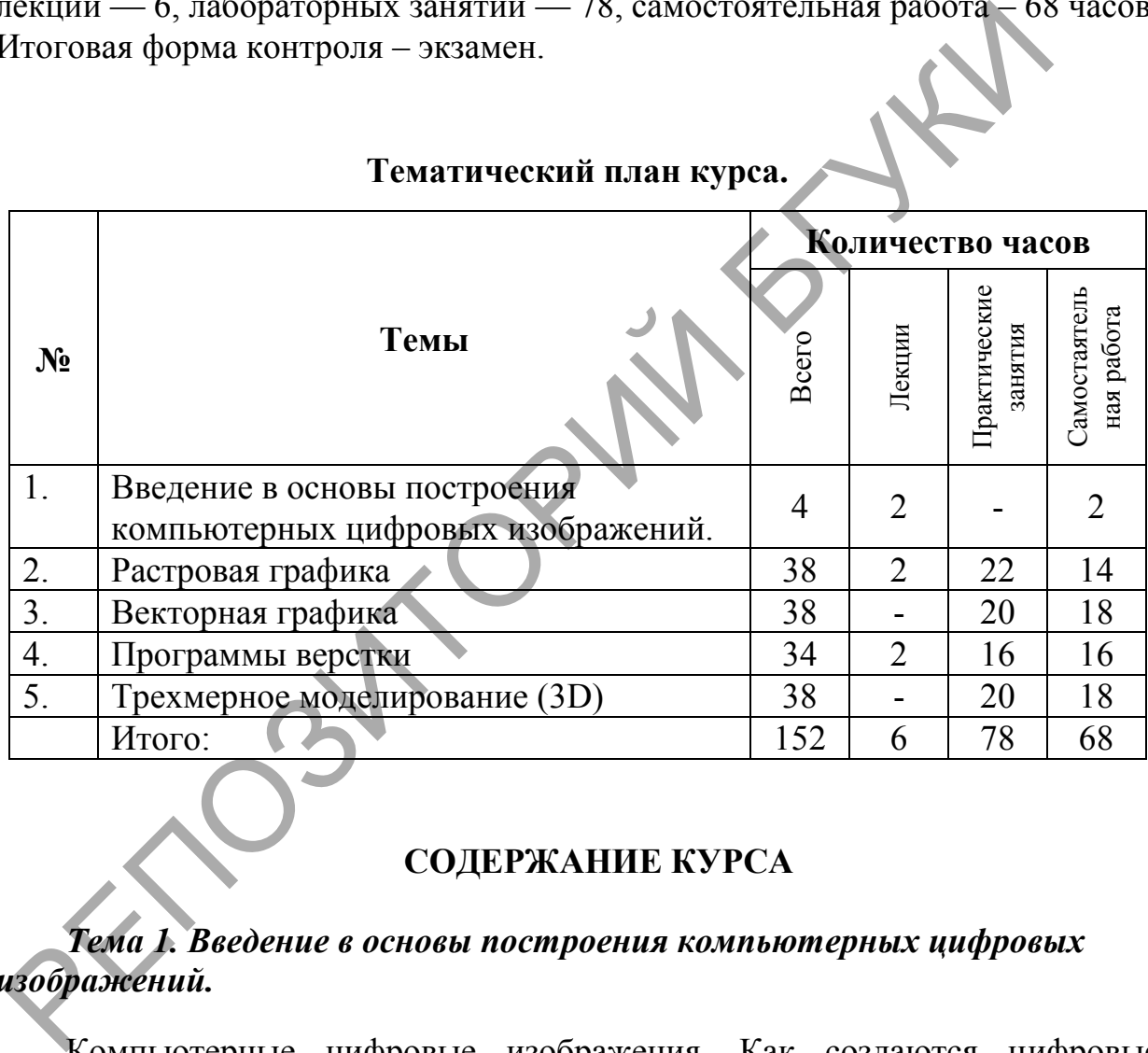

# **Тематический план курса.**

# **СОДЕРЖАНИЕ КУРСА**

# *Тема 1. Введение в основы построения компьютерных цифровых изображений.*

Компьютерные цифровые изображения. Как создаются цифровые изображения. Оцифровывание изображений. Коммерческое использование цифровых компьютерных изображений. Оцифровывающие устройства. Цифровые фотоаппараты. Растровые и векторные изображения. Типы графических файлов: векторный, растровый, метафайловый. Преобразование форматов, сжатие данных.

Классификация графических систем по назначению и области применения. Анализ возможностей и специализации графических программ. Сравнительный анализ подходов к редактированию векторной и растровой графики.

Конфигурация компьютера для работы с компьютерной графикой. Видеокарты. Интерфейс прикладного программирования (API).

Цветовое зрение, измерение восприятия цвета. Цветовые модели Bitmap, Greyscale, Duotone, Index, RGB, CMYK, HSB, Lab. Преобразование цветовых пространств. Глубина цвета. Цветовой охват. Инструменты управления цветом в системах графического дизайна: редактор цветов, цветовые палитры и галереи, именованные цвета, импорт цветов.

Геометрическое моделирование как основа компьютерной графики.

Математическая форма представления геометрических элементов: явное задание, неявное задание, параметрическое задание, геометрическое и матричное представление. Сплайны.

# *Тема 2. Растровая графика. Цифровая фотография.*

Входные и выходные характеристики изображения: линейный размер, входное и выходное разрешение изображения. Размер файла.

Интерфейс растровых программ. Основные приемы рисования. Работа с цветом. Инструменты выделения и приемы создания выделенных областей. Работа в режиме быстрой маски. Выделение мелких деталей. Выделение прозрачных объектов. Выделение размытых объектов. гометрическое моделирование как основа компьютерной гоменническое моделирование как основа компьютерном завитель важнала.<br>
важние, неянное задание, параметрическое задание, геометрических элементическое задание, геометри

Техника работы со слоями. Палитра Слои. Перемещение и копирование слоев. Редактирование слоев. Добавление эффектов к слоям. Маски и каналы.

Маскирование слоев. Типы масок: маска слоя, обтравочная маска, векторная маска. Работа с альфа-каналами.

Основы комбинирования изображений. Работа с режимами наложения. Режимы смешения слоев.

Работа с фильтрами. Имитация традиционных методик живописи и графики и транспонирование их в компьютерные творческие технологии.

Работа с текстом. Создание и свойства простого и фигурного текста, растрирование текста, атрибуты символа, атрибуты абзаца.

Работа с контурами. Комбинирование контуров.

Понятие коррекции. Глобальная и локальная коррекция изображения. Тоновая и цветовая коррекция изображения. Корректирующие слои.

Команды тоновой коррекции: Яркость/Контрастность, Уровни, Кривые, Гамма.

Команды цветовой коррекции: Цветовой баланс, Оттенок/Насыщенность. Ключевой канал в цветокоррекции. Избирательная цветовая коррекция. Многоканальная цветовая коррекция. Особенности коррекции в CMYK и в Lab.

Корректирующие фильтры для работы с шумом, размытием и резкостью. Методы повышения резкости. Нерезкое маскирование. Проявление и сохранение деталей в тенях в наиболее важных областях изображения. Команда Channel Mixer.

Ретушь. Приемы восстановления, реставрации и перекомпоновки.

Пакетная обработка и автоматизация работы. Операции.

3D слои в двумерной графике. Приемы трехмерного моделирования в двумерной графике.

Подготовка графических изображений для публикации в Интернет.

Графические ресурсы Интернет. Базы репродукций произведений искусства. Фотобанки.

## *Тема 3. Векторная графика*

Инструментальные средства векторных редакторов для рисования, редактирования, организации объектов, текстов, специальных эффектов.

 Программы СorelDraw и Adobe Illustrator: состав, особенности, использование. Интерфейс программ.

Работа с графическими примитивами. Рисование, выбор, перемещение, удаление объектов. Работа с цветом. Создание и редактирование контуров. Создание прямых и ломаных линий. Преобразование объектов. Создание объектов сложной формы. Объединение объектов, дублирование, клонирование, группирование и разгруппирование объектов. Палитры. Использование спецэффектов. и рафические ресурсы интернет. Базы репродукции производительские ресурсы интернет. Базы репродукции производительские сигля 2016 и состоит дели состояли. Потораммы Concerno состояли состояли состояли состояли состояли со

Работа с текстом. Создание простого и художественного текста. Редактирование и форматирование текста. Текстовые эффекты.

Преобразование векторного объекта в растровый - растрирование. Импорт объектов растровой графики. Операции над растровыми объектами в векторном редакторе – коррекция и трассировка изображений, точечные заливки и прозрачности. Эффекты растровых объектов.

## *Тема 4. Программы верстки.*

Подготовка публикаций и ее программное обеспечение: настольные издательские системы, текстовые редакторы, системы графического дизайна.

Технологический процесс подготовки макета: макетирование, подготовка текста, подготовка иллюстраций, выбор шрифтов, верстка, печать оригинал-макета.

Общие правила набора, редактирования и форматирования заголовков, основного, дополнительного, справочно-вспомогательного видов текста, правила переносов. Создание таблиц.

Импорт и размещение текста. Импорт графики. Связывание файлов. Инструменты форматирования символов, абзацев.

Верстка: создание новой публикации, структура публикации (палитры, шаблоны, страницы, разделы, слои, модульные сетки), компоновка текста и графики. Создание электронных публикаций, PDF, HTML, параметры экспорта.

Предпечатная подготовка, верстка и вывод оригинал-макета.

Корректура: стадии подготовки текста, контрольные отпечатки, проверка PostScript-файла, пробные оттиски на цветном принтере, пробные оттиски с печатной машины. Вывод оригинал-макета: растрирование, треппинг, сборка файлов публикации, создание pdf-файла для печати.

Основы допечатной подготовки. Операции, завершающие производственный процесс. Подготовка к тиражированию экранной и полиграфической продукции. Подготовка к печати растровых изображений и векторных иллюстраций.

Краски для печати: триадные и смесевые. Цветоделение. Перекрытие цвета и треппинг. Растискивание. Цветопробы.

Калибровка. Цветовые профили. Способы калибровки.

Цифровые шрифты. Методы описания символов. Форматы компьютерных шрифтов: Аdobe Type1, True Type. Язык описания Post Script. Основные принципы установки и деинсталляции шрифтов.

Тенденции развития современных графических систем.

# *Тема 5. Трехмерное моделирование*

Динамическая графика. Понятие анимации. 2D- и 3D- анимация. Программные средства трехмерного моделирования. Сферы применения.

Основные подходы к трехмерному моделированию: конструктивная геометрия, граничное представление.

Классы геометрических моделей. Различия ядер пакетов трехмерного проектирования Maya и 3DSMax. Особенности и возможности полигонального и NURBS-моделирования.

Система моделирования и анимации 3D Studio Max. Элементы интерфейса 3DSMax. Конфигурация рабочего пространства. Настройка графического драйвера OpenGL. Классы объектов. Создание и изменение геометрических объектов. Выделение и изменение объектов. Основы и попечатии подготовки. Сперации, давершим, толенный принесс. Подготовки к тиракирования экранополитрафической продукции. Подготовка к течати распровых изображенно<br>политрафической продукции. Подготовка к течати рас

Системы координат: декартова, мировая, экранная, видовая, локальная, родительская.

Создание геометрической модели сцены. Единицы измерения. Привязки. Настройка сетки координат.

Способы создания объектов в 3DStudioMax. Работа с примитивами. Булевские операции. Модификаторы и составные объекты.

Полигональное моделирование.

Работа с формами. Сплайны. Опорные точки сплайна. Виды сплайнов: линейный, квадратичный, кубический, Безье, NURBS**.** 

Модификаторы форм. Лофт. Оптимизация сетки. Деформации лофта.

Дополнительные объекты. Назначение иерархии в группе объектов. Глобальная деформация в 3DStudioMax.

Цвет объектов в 3DStudioMax. Алгоритмы затенения. Блики. Создание и определение свойств материалов. Типы материалов. Назначение и типы карт-текстур. Модификаторы UVWmap и Unwrap. Системы проекционных координат U, V, W. Редактирование материала. Многокомпонентные материалы. ID. Создание отражений и преломлений.

Средства и методы растровой графики для создания собственных бесшовных текстур: эффекты, штампы, режимы наложения, фильтры Offset, Tile Maker.

Источники света в 3DStudioMax. Солнечный свет. Настройка стандартного освещения. Фотометрическое освещение. Атмосферные эффекты. THE MARCE, ИСПОРНИКИ СВЕТА В ЗОБИЛОМАХ. СОЛНЕЧНЫЙ СВЕТ НАЙОС СТАНДАРТНОГО ОСВЕЩЕНИЯ. ФОТОМЕТРИЧЕСКОЕ ОСВЕЩЕНИЕ. Атмоссиферскты.<br>
Композиция кадра. Анимация камеры.<br>
Композиция кадра. Анимация камеры.<br>
Способы создания ани

Камеры в 3DStudioMax. Параметры камер. Настройка перспективы. Композиция кадра. Анимация камеры.

Способы создания анимации в 3DStudioMax. Контролеры анимации. Создание и редактирование анимации. Просмотр эскиза анимации.

Методы кинематики в 3DStudioMax. Анимация связанных объектов и имитация динамики.

Эскизная и конечная визуализация в 3DStudioMax. Параметры визуализации. Типы рендеров.

Видеомонтаж. Модуль Videopost. Фильтры компоновки и обработки. Форматы файлов динамичной графики. Кодеки.

### **Самостоятельная работа**

По теме «Введение в основы построения компьютерных цифровых изображений» самостоятельно изучить вопросы: Классификация графических систем по назначению и области применения. Анализ возможностей и специализации графических программ. Сравнительный анализ подходов к редактированию векторной и растровой графики.

По теме «Растровая графика. Цифровая фотографии» отработать: Маскирование слоев. Основы комбинирования изображений. Работа с фильтрами. Работа с текстом. Работа с контурами. Коррекция изображения. Команды тоновой коррекции: Команды цветовой коррекции: Особенности коррекции в CMYK и в Lab. NEACHIPORAINE CROSS. ОСНОВЫ NORTHPORAINE HOSPARATION AND MATHEMATH PROTECTION PROTECTION PROTECTION REPORTED RE<br>
В ПО ТЕМЕ «ВЕКТОРНАЯ ГРАФИКА» ОТРАБОТАТЬ ПРОГРАММЫ COTEL<br>
ROMANINE TO TORE «ВЕКТОРНАЯ ГРАФИКА» ОТРАБОТАТЬ ПО

По теме «Векторная графика» отработать программы СorelDraw и Adobe Illustrator: состав, особенности, использование. Интерфейс программ.

По теме «Программы верстки» отработать создание электронных публикаций, PDF, HTML.

По теме «Трехмерное моделирование» отработать способы создания объектов в 3DStudioMax.

#### **Экзамен**

**На экзамен слушатели представляют собственный дизайн-проект**

## **Литература**

### *Основная*

1. Маргулис, Дэн. Photoshop для профессионалов: классическое руководство по цветокоррекции. Четвертое издание / Пер. с англ. — М.: 000 «Интерсофтмарк», 2003. — 464 с: ил.

2. Айсманн, Кэтрин. Маски и композиция в Photoshop.: Пер. с англ. – М.: ООО «И.Д.Вильямс», 2007. – 560с.: ил.

3. Олспач, Тед. Adobe Illustrator CS2. Библия пользователя. – М.: [Вильямс,](http://oz.by/producer/more1207.html) 2006. – 656с.

4. Пономаренко, Сергей. Пиксел и вектор. Принципы цифровой графики. – Спб.: [БХВ-Петербург,](http://www.ozon.ru/context/detail/id/1098685/) 2002. – 496с.

5. Яцюк, Ольга. Основы графического дизайна на базе компьютерных технологий — СПб.: БХВ-Петербург, 2004. – 240с.

## *Дополнительная*

1. Келби, Скотт. Справочник по обработке цифровых фотографий в Photoshop.: Пер. с англ. —М.: Издательский дом -Вильямс", 2003. — 368 с.: ил. 3. Олепач, Тед. Аdobe Illustrator CS2. Библия пользователя.<br>
Вильмо, 2006. – 656с.<br>
4. Пономаренко, Сергей. Пиксеп и вектор. Принципы циграфики. – Спб.: БХВ-Петербург, 2002. – 496с.<br>
5. Яцюк, Ольга. Основы графического д

2. Айсманн, Кэтрин. Ретуширование и обработка изображений.: Пер. с англ. – М.: Вильямс, 2007. – 484с.: ил.

3. Домасев, М.В. Цвет, управление цветом, цветовые расчеты и измерения: учебный курс / М.В. Домасев, С.П.Гнатюк. — 1-е изд. — СПб.: Питер, 2009. – 224 с.

4. Гинзбург, А. и др. Периферийные устройства. — СПб.: Питер, · 2001. – 448с.

5. Буковецкая, О.А. Основы допечатной подготовки / Буковецкая О.А. – М.: НТ Пресс, 2005. – 159с.

6. Маров М. Энциклопедия 3D Studio Мах 6: Учебный курс. – СПб.: Питер, 2004. – 1184с.

7. Мэрдок К. Библия пользователя 3D Studio Мах 8. - СПб.: Вильямс, 2006. – 889 с.

8. Бордман T. 3ds max 7. Учебный курс (+ CD-ROM) 3ds max 7. Fundamentals.

9. [Верстак](http://oz.by/books/more1026027.html#writer#writer) В. 3ds Max. Школа мастерства (+ CD-ROM) СПб.: Питер, 2007. – 224с.

10. Тайц А.М., Тайц А.А. AdobeInDesign. – Спб.:БХВ – Санкт-Петербург, 2000. -706с.:ил.